Data Storytelling Studio *getting & cleaning data* 

> CMS.631/831 Rahul Bhargava

### Agenda

- [10] Review data logs
- [10] Getting data
- [10] Grad student presentation on open data papers
- [20] Cleaning data
- [10] Presentation crit
- [5] Homework prep

# data  $\log$  *the most nefarious?* pair & share **the most hefarious** the most benign?

*the most surprising?* 

# Getting data

#### Sources of Data

- Official sources (ie. govt agency)
- Advocacy / interest groups
- Personal knowledge
- Make it yourself

#### If the data doesn't exist?

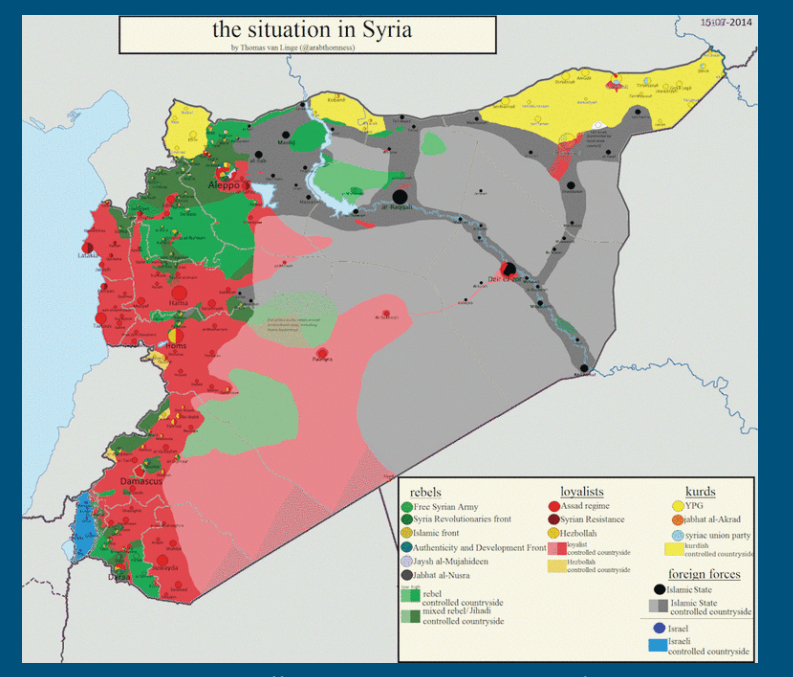

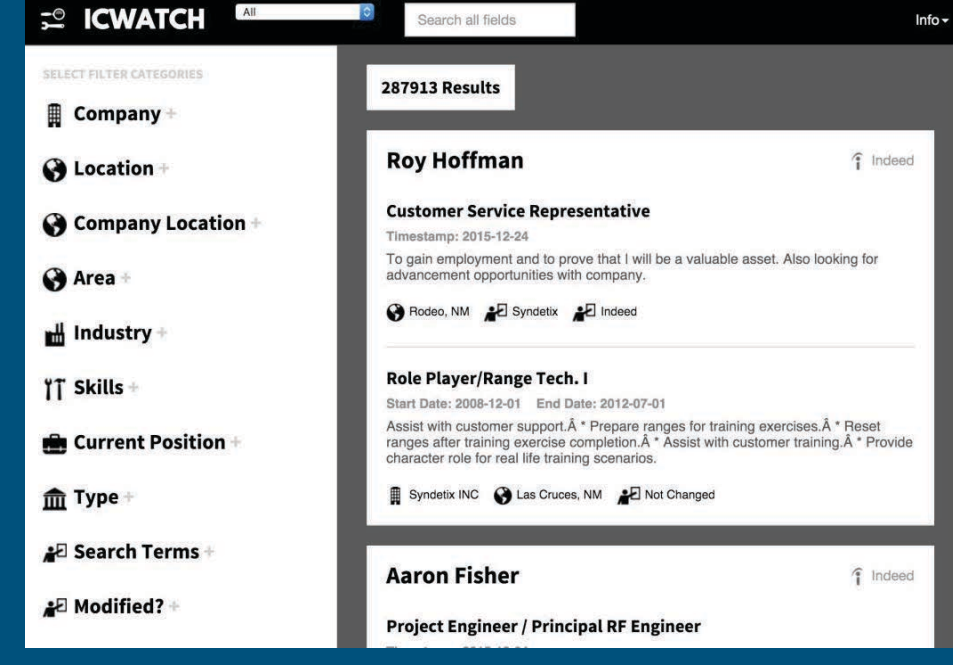

#### https://syriancivilwarmap.com/

https://icwatch.wikileaks.org/

Left © Syrian Civil War Map; right © ICWATCH. All rights reserved. This content is excluded from our Creative Commons license. For more information, see http://ocw.mit.edu/help/faq-fair-use/

#### Document Object Model (ie. "the DOM")

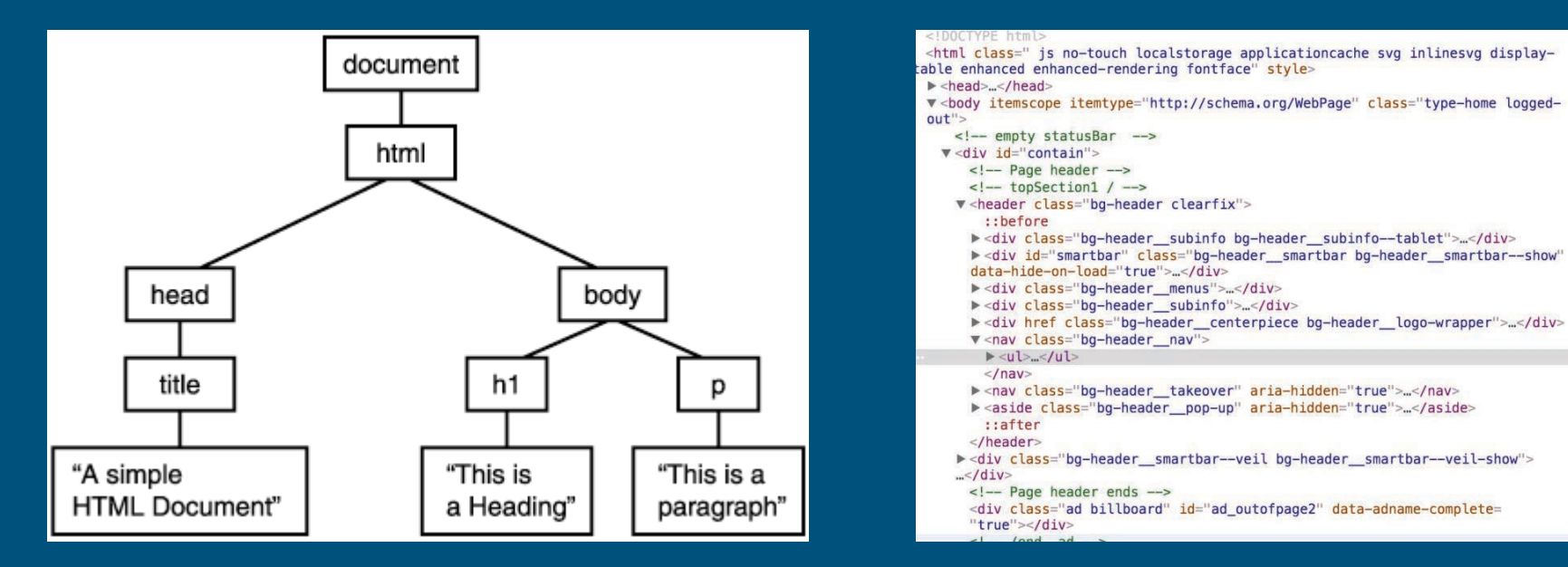

© Tanmay Naik on Quora. All rights reserved. This content is excluded from our Creative Commons license. For more information, see http://ocw.mit.edu/help/fag-fair-use/

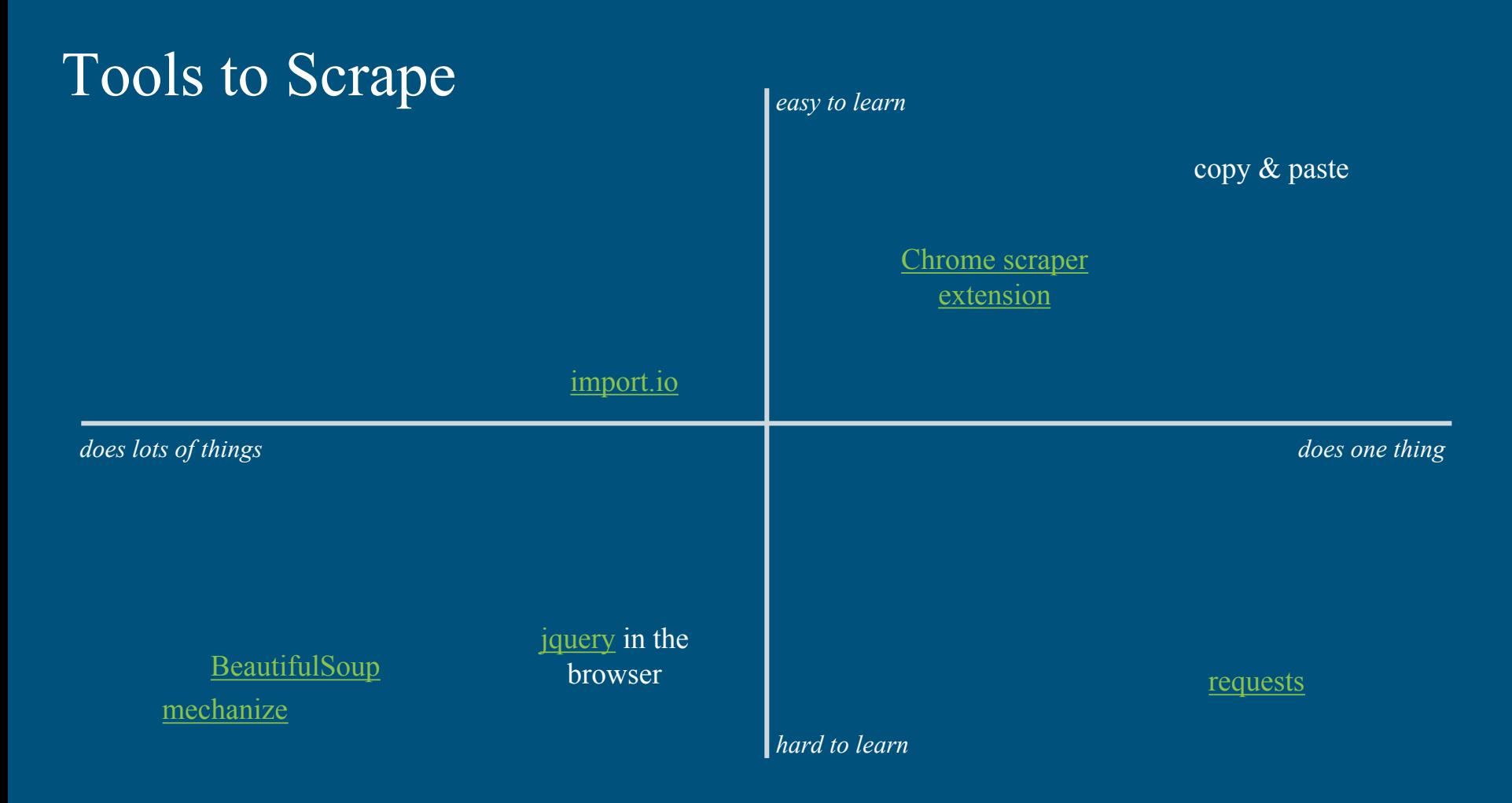

### open data papers

Joel Gurin. 2014. Open Governments, Open Data: A New Lever for Transparency, Citizen Engagement, and Economic Growth. SAIS Review of International Affairs 34, 1 (2014), 71–82.

Michael B. Gurstein. 2011. Open data: Empowering the empowered or effective data use for everyone? First Monday 16, 2 (January 2011).

# How have you seen data stored?

#### Storage strategies

- .csv files
- relational databases
- non-relational databases
- text files
- .pdf files
- HTML tables

# What is "clean" data?

#### Clean Data

- **Consistency**: are observations always entered the same?
- **Completeness**: do you have coverage of the topic?
- **Usability**: machine readability?
- **Atomicity**: row-based normalization

Since we use machines to operate on data, machine-readability is a strong criteria.

And don't forget about the metadata!

See [the Quartz guide to bad data](https://github.com/Quartz/bad-data-guide) 

## About "Tidy" Data

Hadley Wickham. 2014. Tidy Data. Journal of Statistical Software 59, 10 (August 2014).

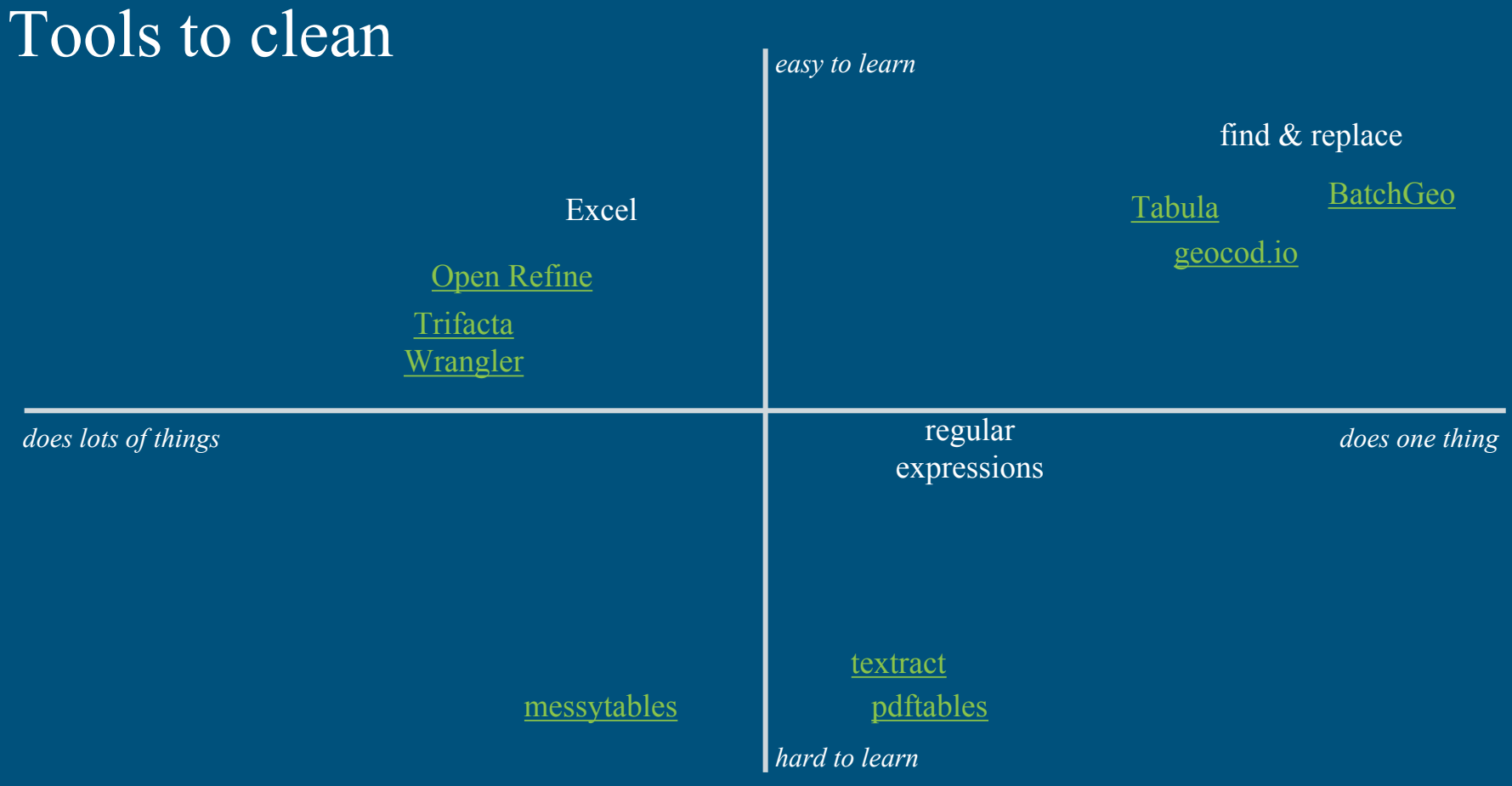

### Cleaning geographic data

**Geoparsing**: finding references to geographic places in text tricky, but my [Cliff tool](https://cliff.mediacloud.org/) does some of this **Geocoding**: turning an address into latitude/longitude coordinates [BatchGeo](https://batchgeo.com/) can do a lot for you for free

### Getting data out of PDF files

*assuming the text is readable:* 

Let's open up [an example PDF](https://www.dropbox.com/s/aj8dyruo6rcta7p/Exploring Kenya) and try out [Tabula](http://tabula.technology/) (the best I've seen so far)

If you're a programmer, [pdftables](https://github.com/okfn/pdftables) is a useful option

*if it is an image:* 

you're in trouble - the automated OCR toolchain isn't great

### Cleaning text / numbers

**misspellings?** try [OpenRefine](http://openrefine.org/download.html) to [cluster them](http://schoolofdata.org/handbook/recipes/cleaning-data-with-refine/)  **extracting data?** try [regular expressions](http://www.regexr.com) [\(use a cheatsheet](http://www.cheatography.com/davechild/cheat-sheets/regular-expressions/)) [\(learn it yourself\)](http://regexone.com/) **splitting columns**? remember [Excel can do some of this](http://www.anthonydebarros.com/2012/10/09/excel-extract-text-find-mid-string/)  **anonymizing?** [scrubadub.io](http://scrubadub.io/demo/) is an in-progress tool to help

#### Using image data

You can analyze images qualitatively and quantitatively by repurposing tools like Google Photos.  $\alpha$ 

> Find your photos faster Your photos are organized and searchable by the places and things in

> them - no tagging required. Just search "dog" to find all the photos of your pup.

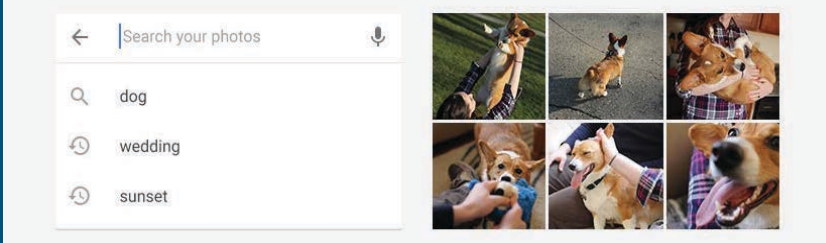

© Google. All rights reserved. This content is excluded from our Creative Commons license. For more information, see http://ocw.mit.edu/help/fag-fair-use/

# Another critique

#### A more complex example

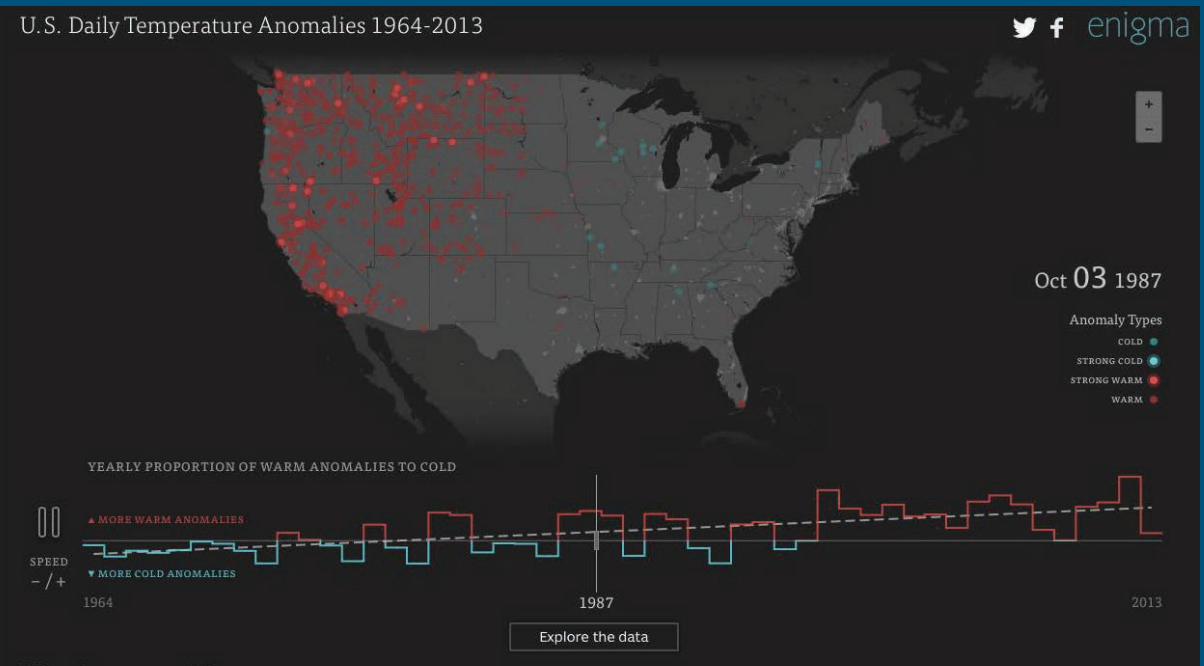

#### bit.ly/climate123

What is an anomaly?

Every day, the Global Historical Climatology Network collects temperatures from 90,000 weather stations. Dating back as far as the late 1700's, the records provide an incredible source of insight into our changing climate.

These criteria enabled us to track the last 50 years of temperature anomalies and categorize them into four types.

COLD anomalies occur on days when the daily high or low temperature falls below

© Enigma Technologies Inc. All rights reserved. This content is excluded from our Creative Commons license. For more information, see https://ocw.mit.edu/help/faq-fair-use/

#### homework

- install Tableau
- read stuff
- grad student to present reading on machine learning & big data

MIT OpenCourseWare <https://ocw.mit.edu/>

 CMS.631 Data Storytelling Studio: Climate Change Spring 2017

For information about citing these materials or our Terms of Use, visit: <https://ocw.mit.edu/terms>.